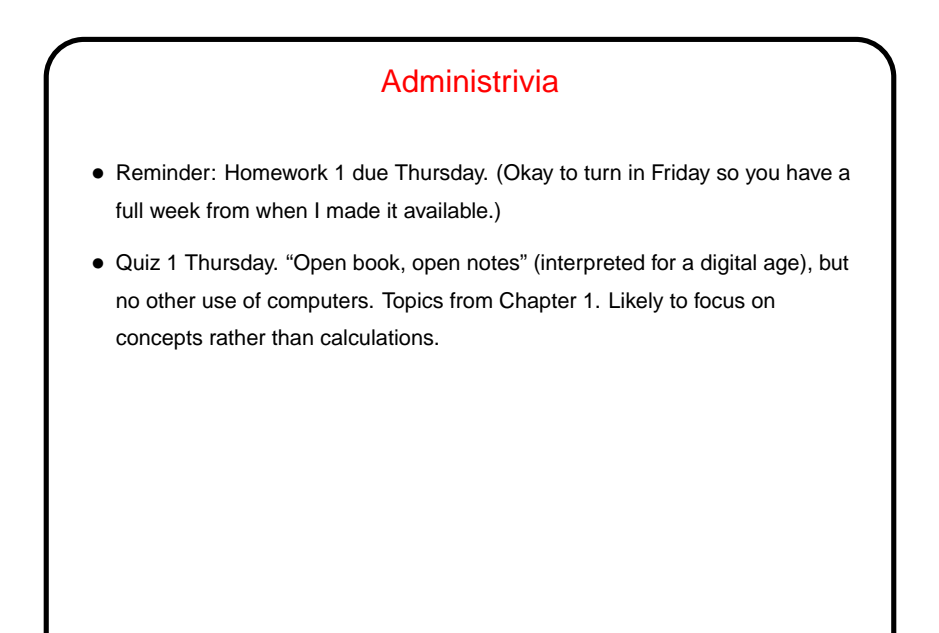

## • From software perspective, "architecture" defines lowest-level building blocks — what operations are possible, what kinds of operands, binary data formats, etc.

"Architecture" as Interface Definition

• From hardware perspective, "architecture" is a specification — designers must build something that behaves the way the specification says.

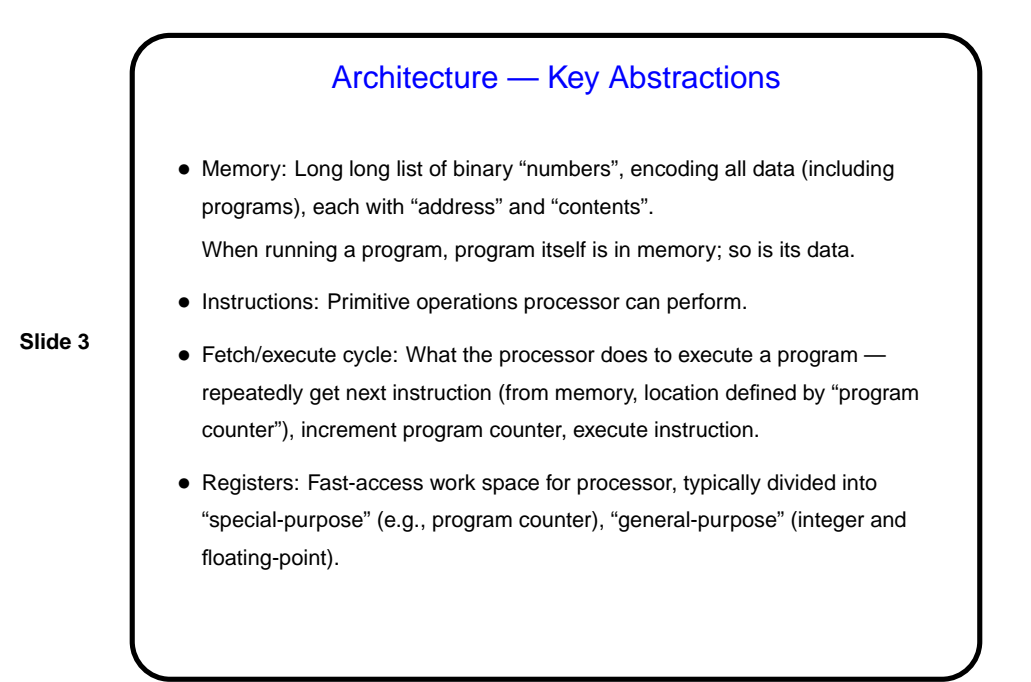

## Design Goals for Instruction Set

- From software perspective expressivity.
- From hardware perspective good performance, low cost.

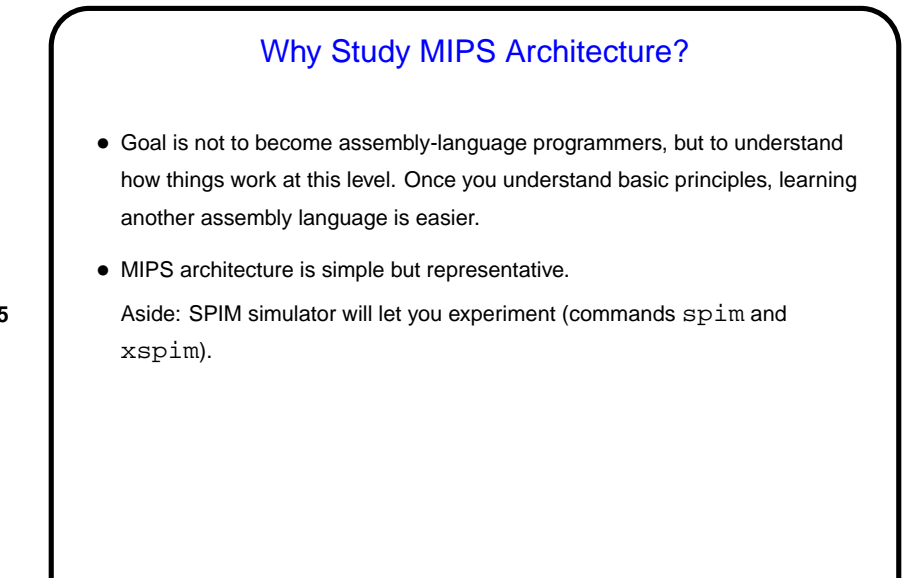

**Slide 6**

## A Bit About Assembly Language Syntax • Syntax for high-level languages can be complex. Allows for good expressivity, but translation into processor instructions is complicated. • Syntax for assembly language, in contrast, is very simple. Less expressivity but much easier to translate into (binary form of) instructions.

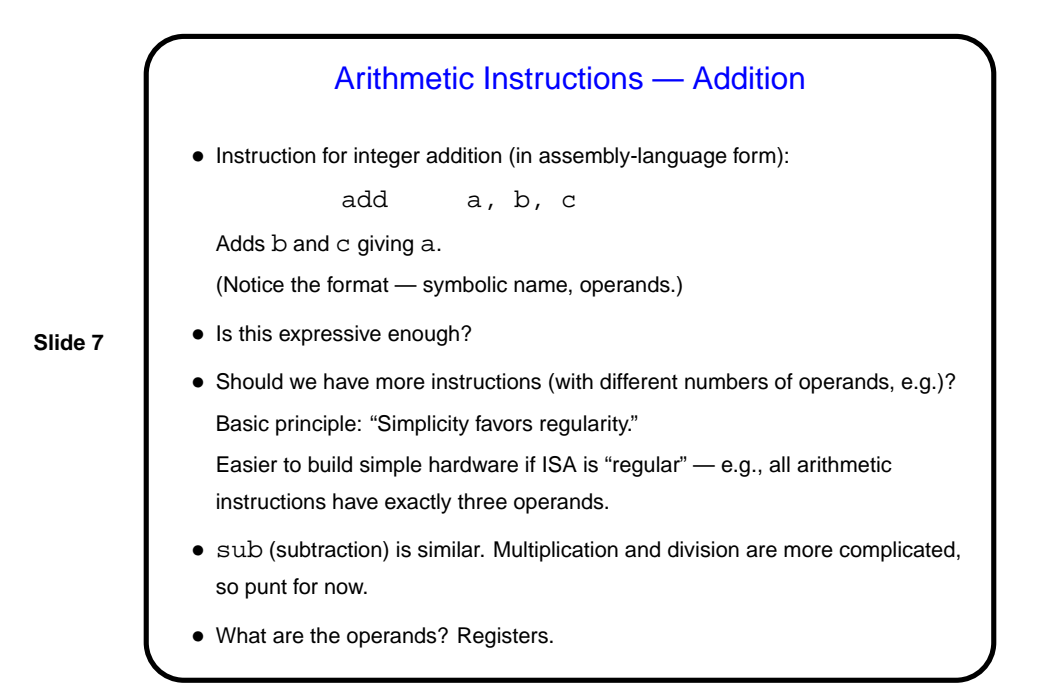

**Registers** • Access to main memory is slow compared to processor speed, so it's useful to have a within-the-chip memory — "registers". • MIPS architecture defines 32 "general-purpose" registers, each 32 bits. • Would more be better? Basic principle: "Smaller is faster." • In machine language, reference by number. • In assembly language, useful to adopt conventions for which registers to use for what, use symbolic names indicating usage. E.g., use registers 8 through 15 for "temporary" values (short-term), refer to as \$t0 through \$t7.

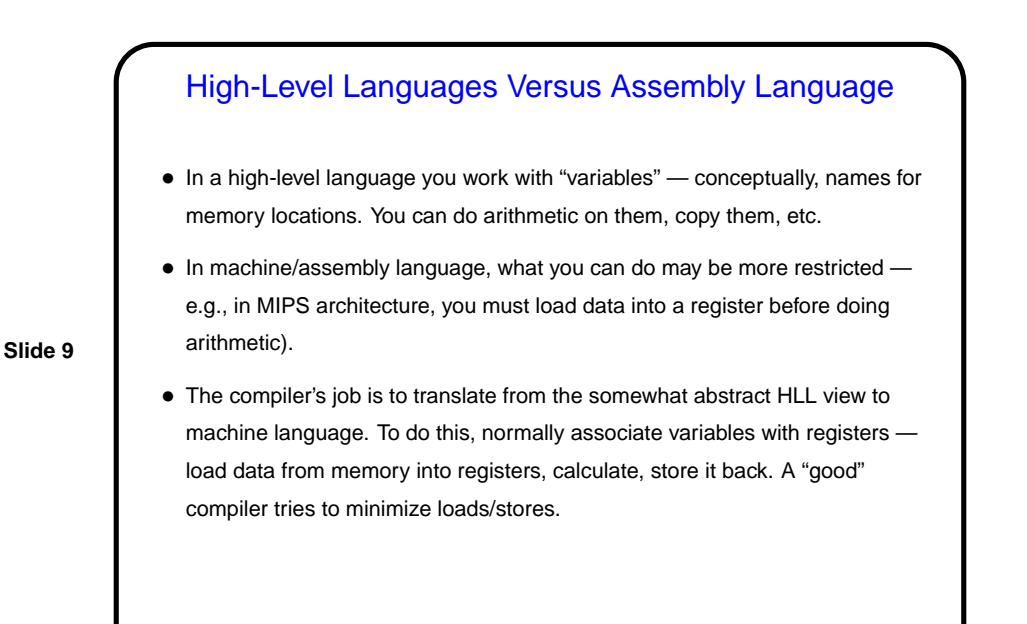

**Example** • Suppose we have this in C  $f = (g + h) - (i + j)$ • What instructions should compiler produce? (Assume we're using \$s0 for f, \$s1 for g, \$s2 for h, \$s3 for i, \$s4 for j.)

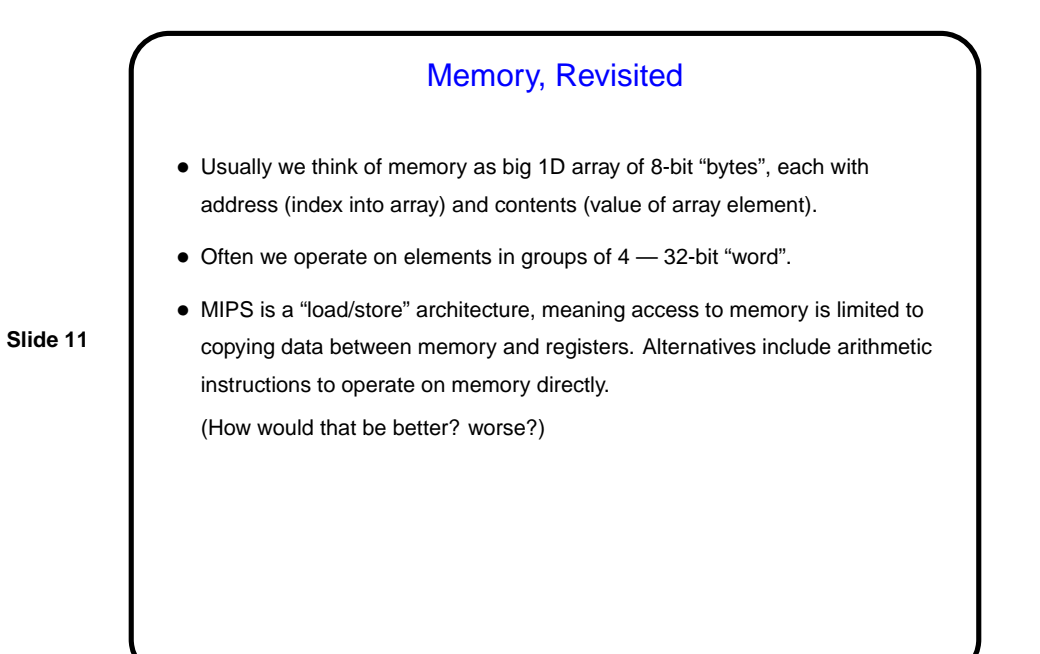

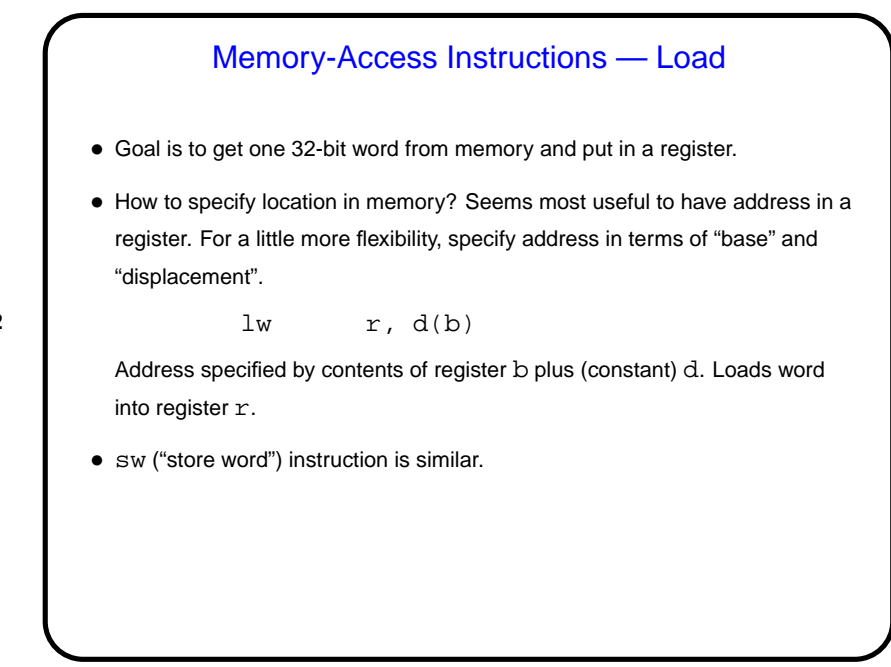

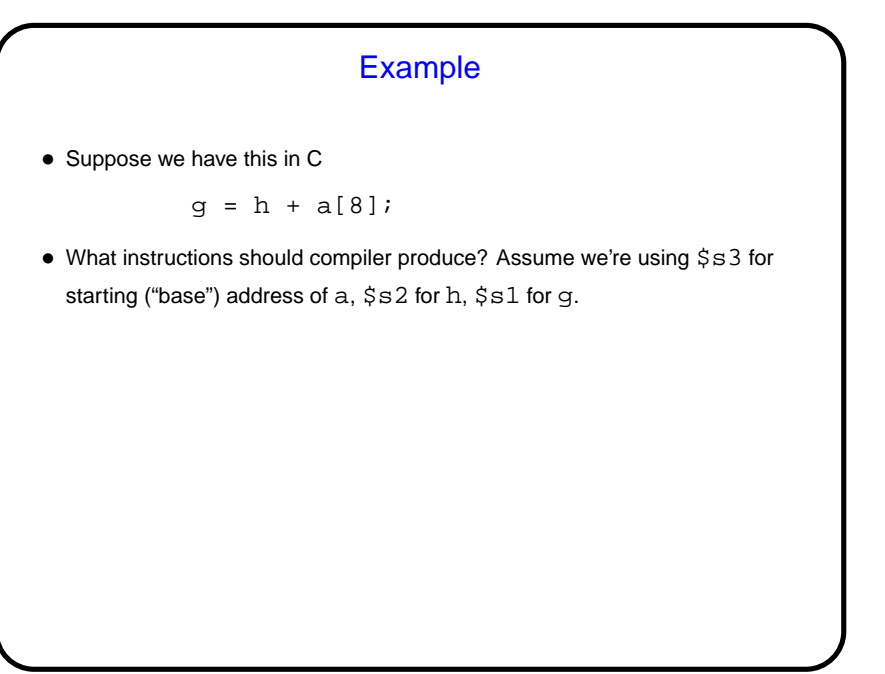

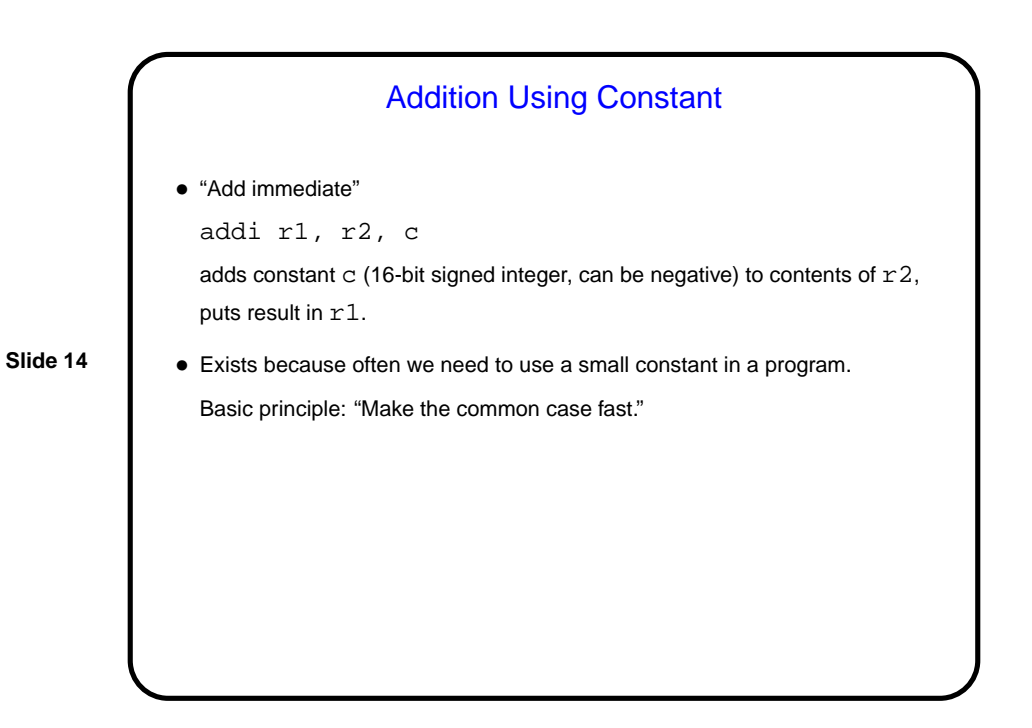

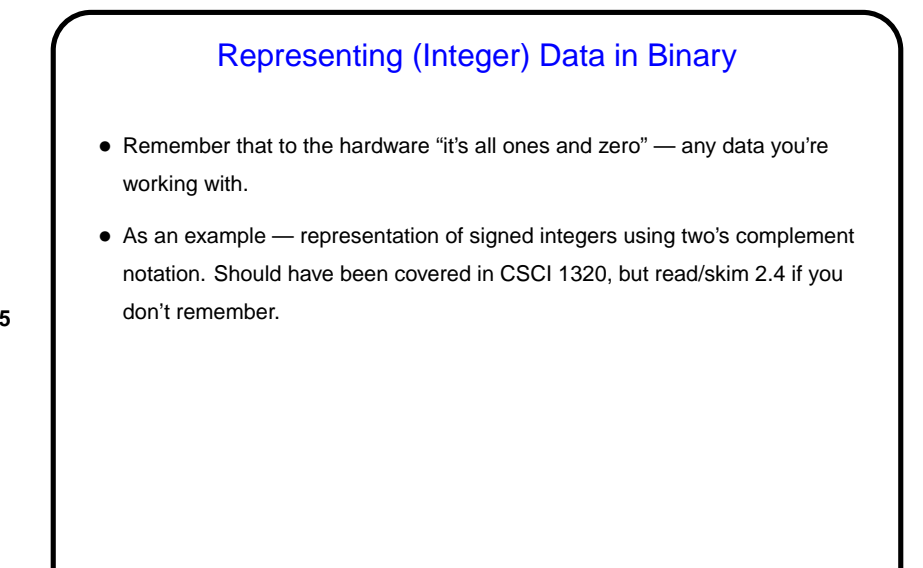

## A Little About the Simulator • Your code goes in a file with extension .s. (Sample starter code on "Sample programs" page. Contains many things we haven't talked about yet but could still be useful for trying things out.) • Start the simulator with command xspim (spim for command-line version). (Short demo.)

Minute Essay • Write MIPS assembly code for the following C program fragment:  $a = b + c + d + e$ Assume we have b, c, d, e in  $$s1$  through  $$s4$  and want to have a in  $$s0$ Optional: Can you think of more than one way to do it? If you can, does one seem better than the other, and why? **OR** • Write MIPS assembler code to exchange the values of a [0] and a [1]. Assume register  $$s0$  contains the address of a (start of the array), and a is an array of integers.

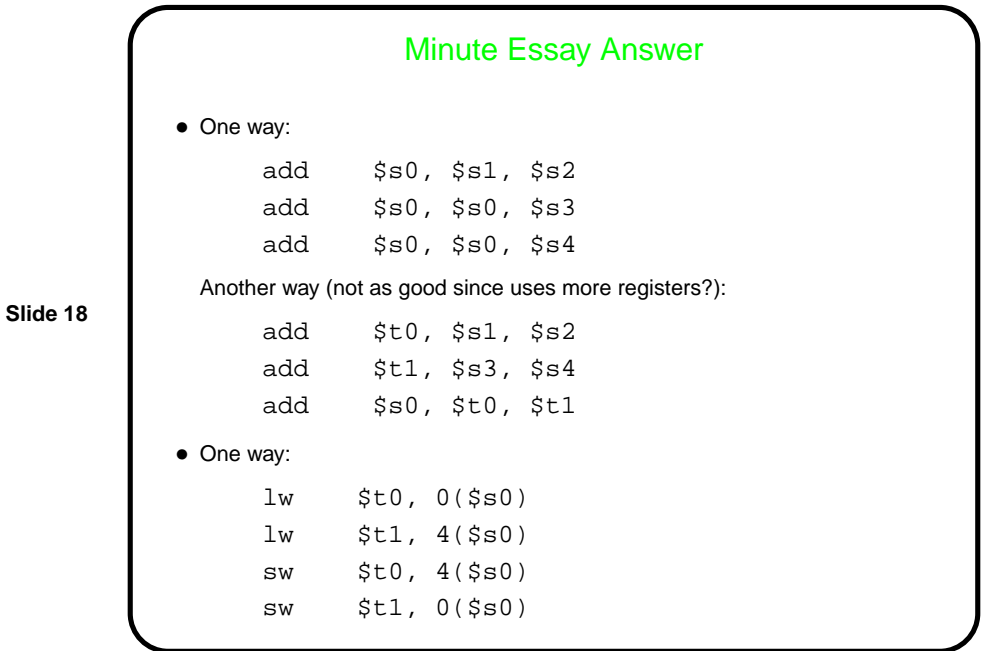